# STRUKTURA DANYCH PLIKÓW WEJŚCIOWYCH DO OBSŁUGI KART PERSONALIZOWANYCH

#### 1. Zbiór wejściowy do otwarcia, aktualizacji i zamknięcia rachunków kart to zbiór tekstowy o następujących cechach:

- 1) plik tekstowy w formacie zmiennoprzecinkowym (z końcem linii CRLF);
- $2)$  każda linia będzie zawierała pola o zmiennej długości z separatorem pól ";" (średnik);
- $3$ ) pole puste nie może być pominięte (musi wystąpić średnik);
- 4) polskie znaki kodowane będą w ISOLATIN2;
- 5) Nazwa pliku wejściowego od Klienta:
	- a) przesyłanego przez MultiCash będzie następująca: **AAAAAAAARRRRMMDDNN.CSV** gdzie:
		- i. AAAAAAAA numer Klienta MultiCash:
		- ii. **RRRRMMDD** bieżąca data w formacie: rok miesiąc i dzień;
		- iii. NN numer sekwencyjny pliku w ramach dnia w ramach kodu pliku;
	- a) przesyłanego przez iPKO Biznes będzie następująca: PPPPPPPPRRMMDDNN.CSV gdzie:
		- i. PPPPPPPPP PID firmy,
		- ii. RRMMDD bieżąca data w formacie: rok miesiąc i dzień,
		- iii. NN numer sekwencyjny pliku w ramach dnia w ramach kodu pliku.
- 2. Niewypełnienie lub błędne wypełnienie pola w rekordzie karty i użytkownika oznaczonego jako wymagane powoduje odrzucenie danego rekordu.
- 3. Niewypełnienie lub błędne wypełnienie pól w rekordzie nagłówkowym lub kontrolnym lub podanie błędnej nazwy pliku powoduje odrzucenie całego pliku.
- 4. Adres korespondencyjny jest opcjonalny. W przypadku, gdy adres korespondencyjny różni się od adresu zamieszkania, należy wypełnić wszystkie pola, wymagalność pól jest taka jak dla odpowiadających pól w
- adresie zamieszkania. W przypadku zgłoszenia zmiany adresu, należy wypełnić pola dla obydwu typów adresów: zamieszkania oraz korespondencyjnego. Adres korespondencyjny musi buć adresem krajowym.<br>Adresie zamieszkania. W prz 5. Zbiór z danymi będzie zawierał następujące rekordy:
	- 1) Rekord nagłówkowy typu N;
	- 2) Rekord danych karty i użytkownika typu A;
	- $3$ ) Rekord kontrolny typu K.
- 6. Kody typu wniosków:
	- 1) RPPC rejestracja karty na wniosek Klienta;
	- 2) **CLA0** zamykanie rachunków karty na wniosek Klienta;
- 7. Formaty danych:
	- 1) X(n) oznacza maksymalnie n-znakowe pole alfanumeryczne;
	- 2) 9(n) oznacza maksymalnie n-cyfrowe pole numeryczne. Pola numeryczne całkowite powinny zostać dopełnione z lewej strony zerami;
	- 3) DATA oznacza datę w formacie RRRR-MM-DD.
- 8. Wymagalność wypełnienia pól:
	- 1)  $W w$ ymagane;
	- $2$ ) **O** opcjonalne;
	- 3)  $N -$  nie używane.

### Struktura rekordu nagłówkowego– typ N (występuje w pliku raz)

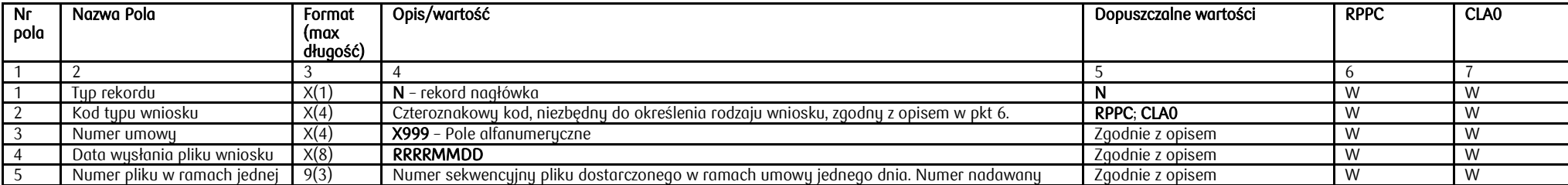

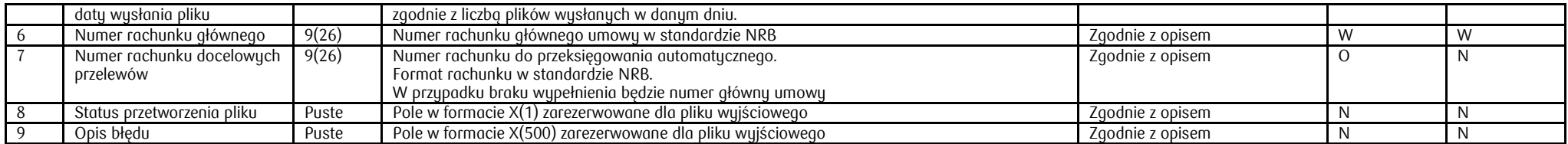

# Struktura rekordu statusu wniosku, danych karty i użytkownika – typ A

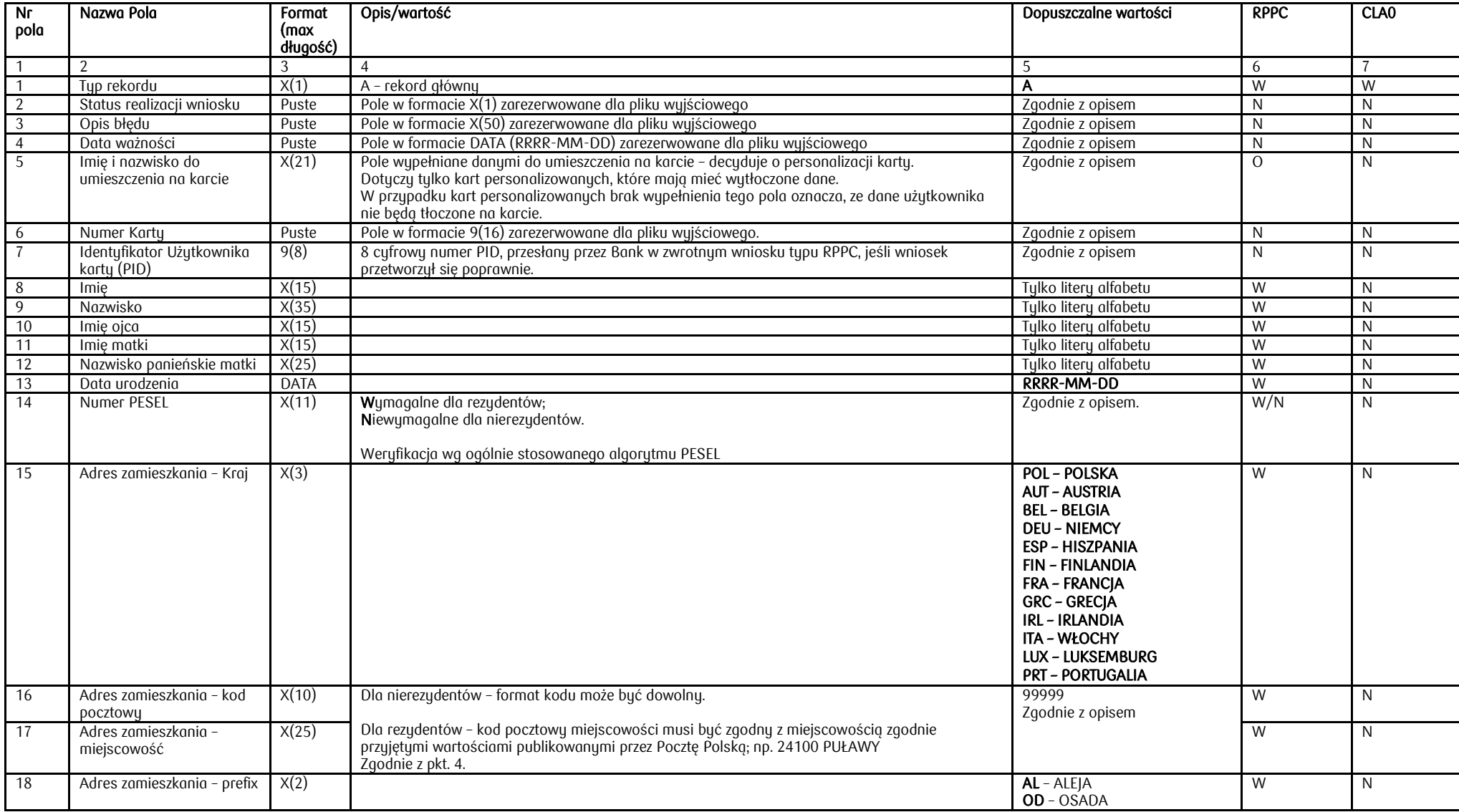

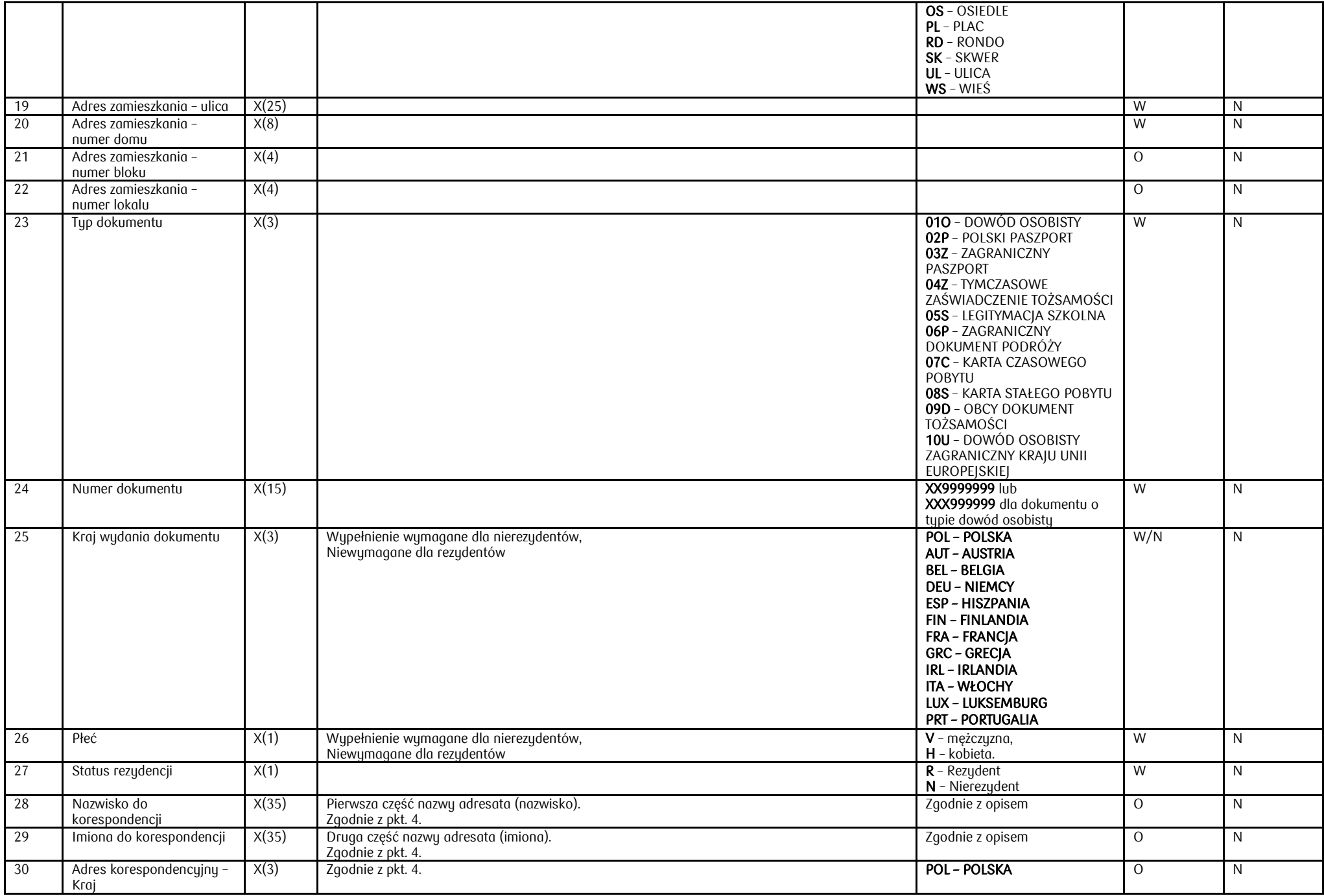

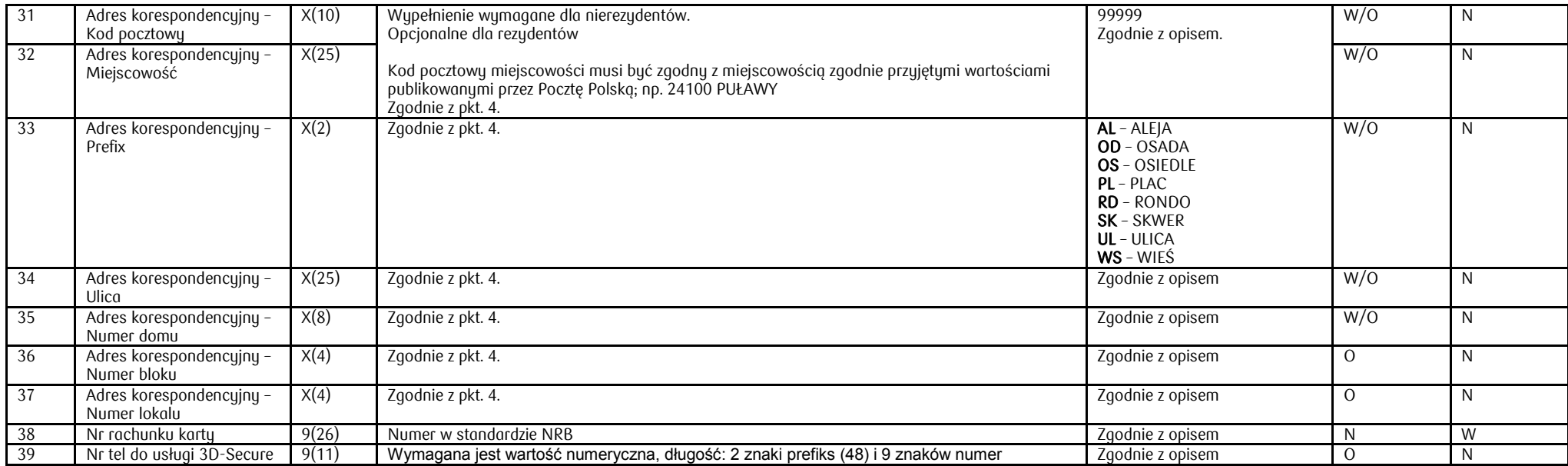

# Struktura rekordu kontrolnego – typ K – Stopka (występuje w pliku raz)

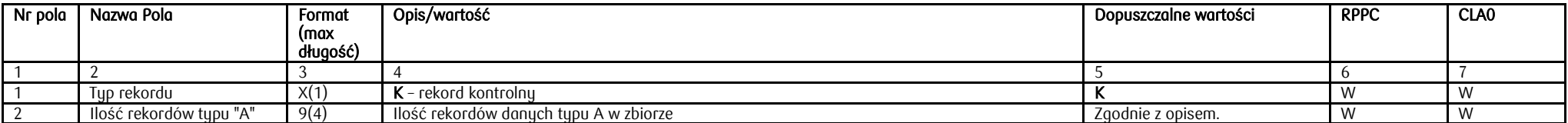

# STRUKTURA DANYCH PLIKÓW WYNIKOWYCH DO OBSŁUGI KART PERSONALIZOWANYCH

### 1. Zbiór wynikowy dot. otwarcia, aktualizacji i zamknięcia rachunków kart to zbiór tekstowy o następujących cechach:

- 1) plik tekstowy w formacie zmiennoprzecinkowym (z końcem linii CRLF);
- 2) każda linia będzie zawierała pola o zmiennej długości z separatorem pól ";" (średnik);
- 3) pole puste nie może być pominięte (musi wystąpić średnik);
- 4) polskie znaki kodowane będą w ISOLATIN2;

#### 2. Zbiór z danymi będzie zawierał następujące rekordy:

- 1) Rekord nagłówkowy typu N;
- 2) Rekord danych karty i użytkownika typu A;
- 3) Rekord kontrolny typu K.

#### 3. Kody typu wniosków:

- 1) RPPC rejestracja karty na wniosek Klienta;
- 2) CLA0 zamykanie rachunków karty na wniosek Klienta;
- 3) ACA1 aktualizacja danych karty na wniosek banku;
- 4) CLA1 zamykanie rachunków karty na wniosek banku;
- 4) CLA1 zamykanie rachunków karty na wniosek banku;<br>5) CLAA automatyczne zamykanie wszystkich rachunków kart na wniosek banku po wygaśnięciu umowy.

### 4. Formaty danych:

- 1) X(n) oznacza maksymalnie n-znakowe pole alfanumeryczne;
- 2) 9(n) oznacza maksymalnie n-cyfrowe pole numeryczne. Pola numeryczne całkowite powinny zostać dopełnione z lewej strony zerami;
- 3) DATA oznacza datę w formacie RRRR-MM-DD.

#### 5. Wymagalność wypełnienia pól:

- 1) W wymagane;
- 2) O opcjonalne;
- 3) N nie używane.

# Struktura rekordu nagłówkowego – typ N (występuje w pliku raz)

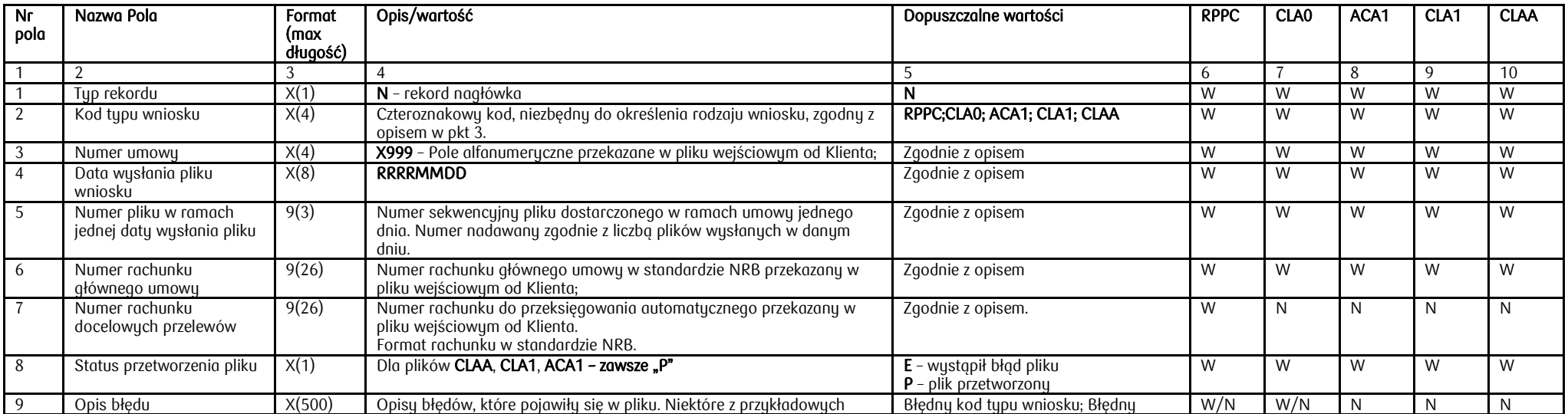

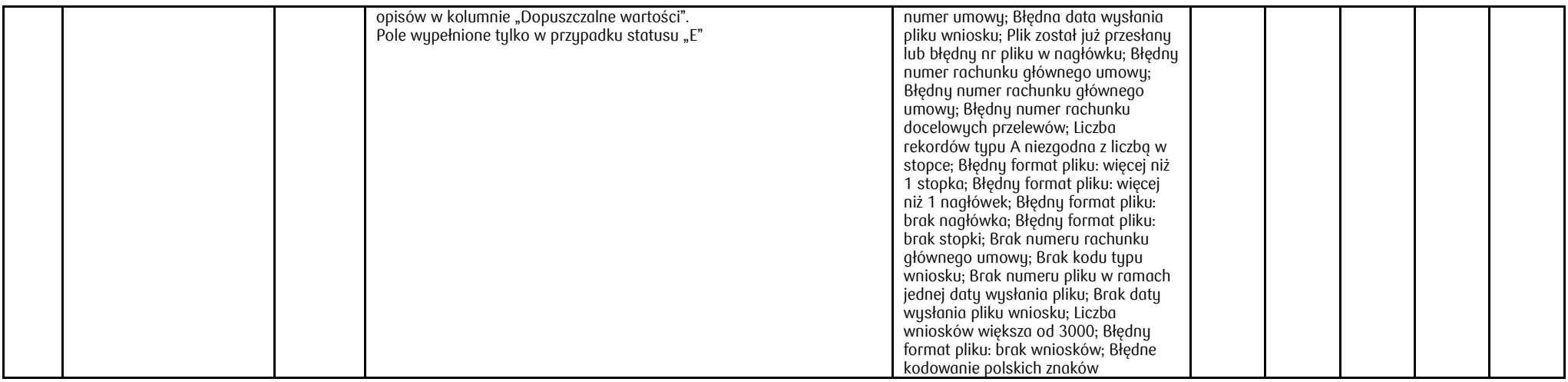

#### $\overline{a}$ Struktura rekordu statusu wniosku, danych karty i użytkownika – typ A

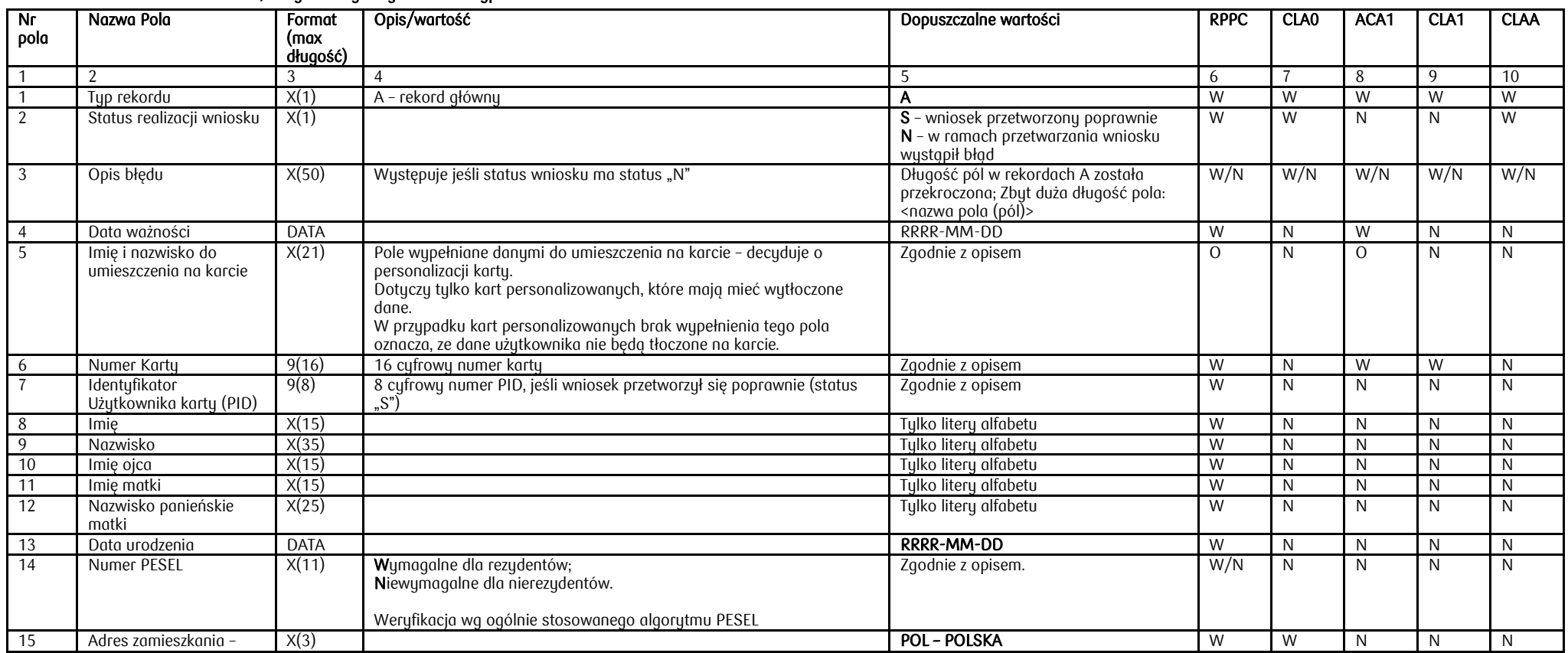

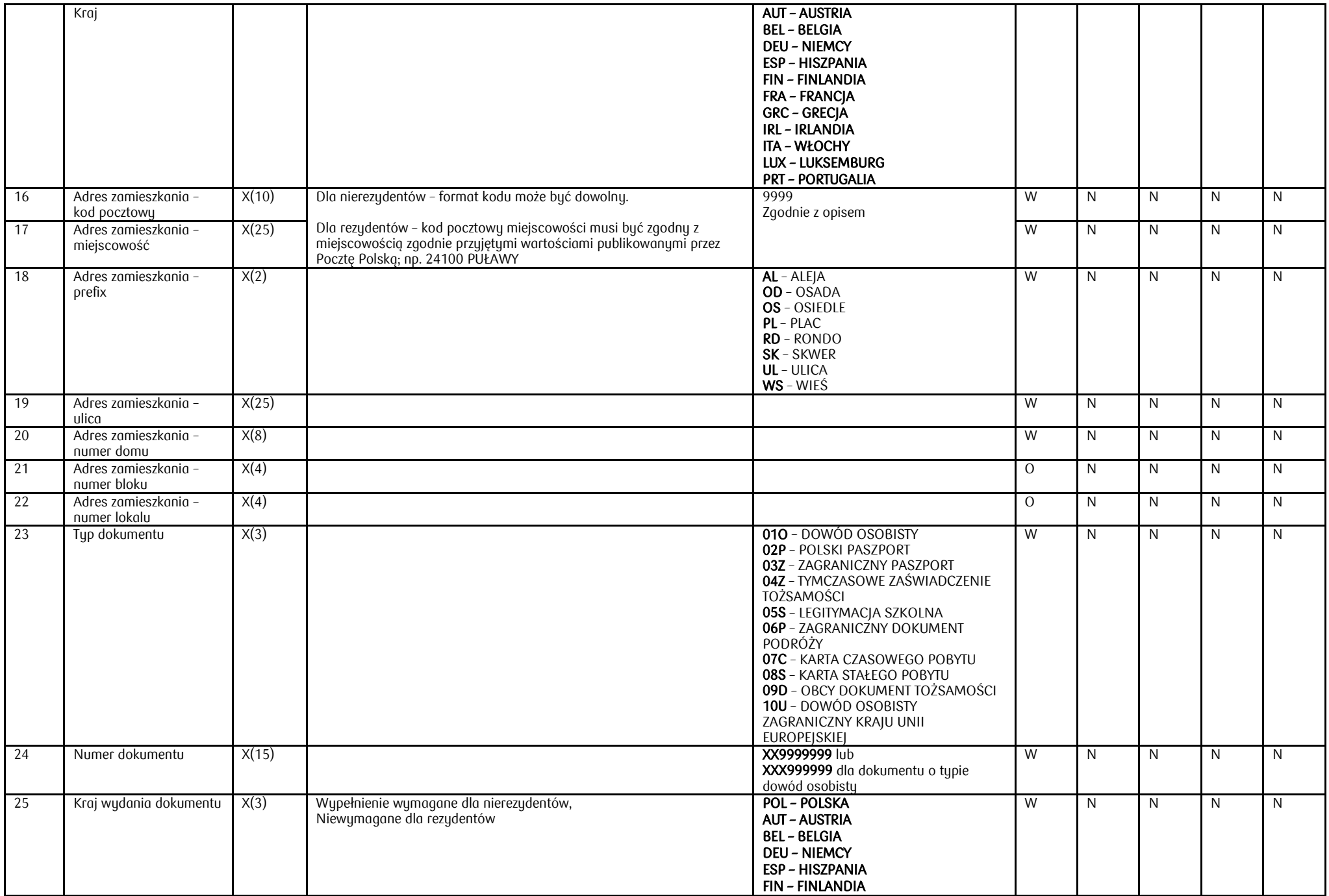

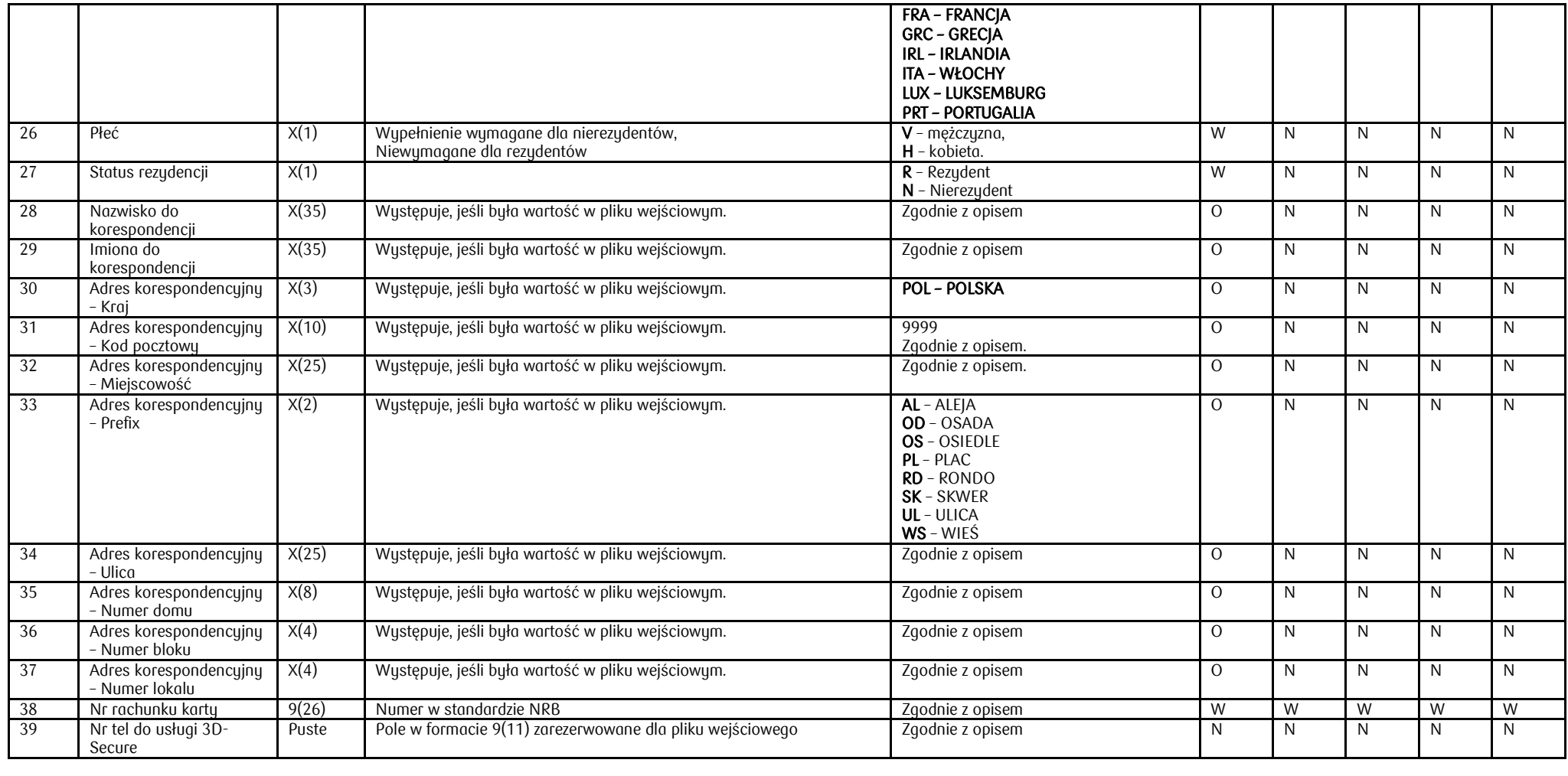

### Struktura rekordu kontrolnego – typ K – Stopka (występuje w pliku raz)

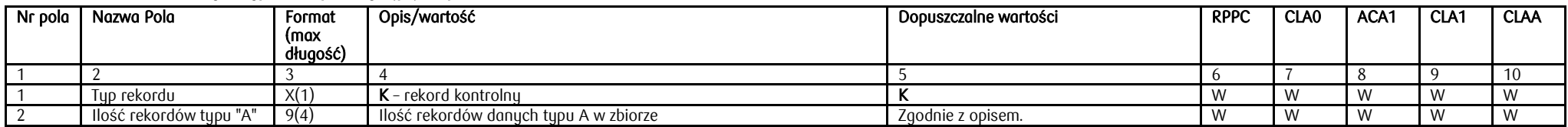